# Contagem de Fibras em Imagens de Tomografia Ultrassônica em Matriz Cimentária usando *Laplacian of Gaussian*

# Douglas I. R. B. Braga $^1$ , Cristina K. Dominicini $^2$ , Jefferson O. Andrade $^2$ , Rodolfo G. M. de Andrade $^3$ , Karin S. Komati $^2$

 $1$ Coordenadoria de Informática Instituto Federal do Espírito Santo (IFES), Campus Serra

<sup>2</sup> Programa de Pós-graduação em Computação Aplicada Instituto Federal do Espírito Santo (IFES), Campus Serra Av. dos Sabias, 330, Morada de Laranjeiras, Serra/ES, 29166-630 ´

<sup>3</sup>Programa de Pós-Graduação em Engenharia Metalúrgica e de Materiais Instituto Federal do Espírito Santo (IFES), Campus Vitória Av. Vitória, 1729, Jucutuquara, Vitória/ES, 29040-780

douglasbravimbraga@hotmail.com, {rodolfo.andrade, kkomati}@ifes.edu.br

*Abstract. This work proposes a system for the automatic detection of fibers in tomographic images of a cementitious matrix, using an image processing method, the detection of blobs using LoG (Laplacian of Gaussian). We verified that an advantage of LoG is that it detects blobs of different sizes, characteristic of its scale space that evaluates the image under different masks. The results were influenced by the format of the blobs, the method did not detect those with oval shapes and not very long. Of the eight samples evaluated, 4 of them showed high precision and recall values.*

*Resumo. Este trabalho propõe um sistema para a detecção automática das fibras em imagens tomograficas de uma matriz ciment ´ ´ıcia, usando metodo de ´ processamento de imagem, a detecc¸ao de blobs usando o LoG (Laplacian of ˜ Gaussian). Verificamos que uma vantagem do LoG e que detecta blobs de dife- ´ rentes tamanhos, característica de seu espaço escala que avalia a imagem sob diferentes mascaras. Os resultados foram influenciados pelo formato dos blobs, ´ o* método não detectou os que tinham formatos ovalados e não muito compridos. *Das oito amostras avaliadas, 4 delas apresentaram alto valor de precisao e de ˜*  $revocação.$ 

# 1. Introdução

O concreto é um material usado extensivamente na construção civil. No entanto, possui limitações, pois tem baixa capacidade de deformação apresentada antes da ruptura quando o material é tracionado. A sua resistência à tração é menor que a sua resistência à compressão [de Figueiredo 2005]. Quando o concreto simples apresenta uma fissura, a mesma irá representar uma barreira à propagação dessas tensões. A tensão que anteriormente cruzava aquele segmento contornará seu percurso para outra região que permita a sua propagação, ou melhor, passam a se concentrar na extremidade da fissura. No momento em que esta força mecânica vence a resistência da matriz, ocorrerá o rompimento abrupto do material [do Nascimento 2015].

Uma solução é o uso de fibras para o reforço do concreto [de Figueiredo 2005]. As fibras de aço são conhecidas por contribuir de maneira positiva elevando a resistência mecânica das matrizes de cimentos. Há uma variedade de fibras, feitas de polipropileno, polímeros e as de aço. No entanto, as fibras de aço são distribuídas e dispostas de forma aleatória durante a construção. A efetividade das fibras se dá pela quantidade, pela distribuição e pela orientação. É importante que estejam alinhadas às linhas de tensão, ficando perpendiculares, assim servindo de reforço longitudinal em vigas e lajes.

Visto que a resistência máxima da estrutura está relacionada a quantidade de fibras de aço que são posicionadas na matriz cimentícia, precisamos saber quantas fibras de aço existem posicionadas por todo o seguimento da estrutura que está sendo analisada. A tomografia computadorizada 3D tem sido usada para quantificação e detecção da orientação das fibras de aco dentro de um cimento endurecido, e assim é uma abordagem consistente para entender a contribuição das fibras para a resistência mecânica [de Andrade et al. 2021]. A partir de cada corte tomográfico, uma imagem é formada, e então convertido em um mapa capaz de fornecer localização e orientação de cada fibra individual dentro da matriz cimentícia. Na Figura 1 à esquerda podemos observar um dos cortes tomográficos que foi obtido através de uma tomografia ultrassônica da matriz cimentícia que estava sendo analisada. Na imagem é possível identificarmos diversos pontos cinzas que são na verdade as fibras de aço que foram inseridas na matriz cimentícia. Na Figura 1 à direita podemos observar a mesma imagem da Figura 1 à esquerda após passar pelo processo manual de marcação em vermelho de cada um dos pontos cinzas que representam as fibras de aço. As fibras de aço podem ser tantos os pontos quanto as formas mais ovaladas que também pode ser vistas nas imagem. Além disso diversos outros materiais podem ser encontrados na matriz cimentícia, materiais estes, que fazem parte da composição da matriz cimentícia que podem ser confundidos com uma fibra de aço no processo de detecção.

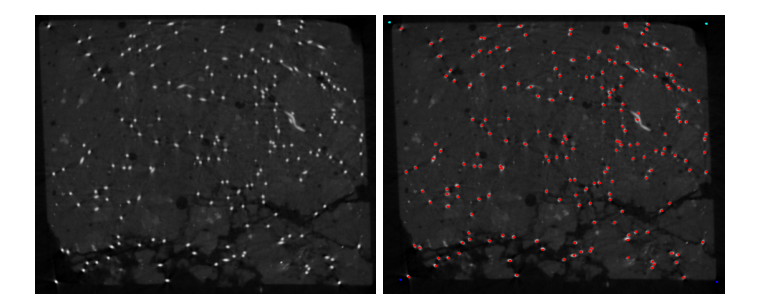

**Figura 1.** Imagem tomográfica obtida após o processo de tomografia ultrassônica na matriz cimentícia e sua marcação manual dos pontos feitos ma**nualmente [de Andrade et al. 2021].**

Neste trabalho, o foco é a localização e a contagem das fibras, mas não a questão da análise da distribuição e orientação. Este trabalho propõe um sistema para a detecção automática das fibras em imagens tomográficas de uma matriz cimentícia, usando método de processamento de imagem, a detecção de *blobs*. Dentre as várias técnicas de detecção de *blobs*, decidiu-se pelo uso do operador LoG (Laplacian of Gaussian). A base de dados de imagens foi fornecida pelo primeiro autor do artigo [de Andrade et al. 2021]. A analise ´ e feita de duas formas, quantitativamente e qualitativamente. ´

Este texto segue com a Seção 2, que descreve trabalhos correlatos, a Seção 3

detalha a base de dados, a seleção de características e os métodos usados, a Secão 4 apresenta os resultados e a discussão dos mesmos e a Seção 5 traz a conclusão do trabalho.

## 2. Referencial Teórico e Trabalhos Correlatos

Neste trabalho, seguimos a definição de [Lindeberg 1993], que define um *blob* como sendo uma região associada a pelo menos um extremo local, seja um máximo ou um mínimo, tendo uma aparência de uma bolha clara ou escura, respectivamente. Existem duas classes principais de detectores de *blob*: (i) métodos diferenciais, que são baseados em derivadas da função em relação à posição, e (ii) métodos baseados em extremos locais, que se baseiam em encontrar os máximos e mínimos locais da função. Os métodos diferenciais, em geral, são usados para detecção de bordas e cantos enquanto os métodos baseados em extremos locais para as regiões de *blobs*. Há diferentes abordagens dos métodos baseados em extremos locais, [Grauman and Leibe 2011] divide em três tipos: por localização do ponto-chave (Keypoint Localization), por detecção de região invariável de escala (Scale Invariant Region Detection) e por detecção de região covariante afim (Affine Covariant Region Detection).

Neste trabalho, decidimos pela abordagem por detecção de região invariável de escala, cujos métodos mais usados são: LoG (Laplacian of Gaussian), DoG (Difference of Gaussian) e DoH (Determinant of Hessian). Por decisão de projeto, optamos pelo uso do LoG. A vantagem da abordagem por detecção de região invariável de escala é que consegue detectar estruturas, de forma confiável, mesmo sob mudanças de escala. [Lindeberg 1998] propôs o uso do operador de Laplace ou operador Laplaciano sobre uma gaussiana, que resulta no LoG (comumente chamado de chapeu mexicano). Para se ´ criar um espaço de escala do LoG deve-se aplicar o operador Laplaciano em gaussianas de diferentes desvio-padrão na imagem de entrada (Figura 2).

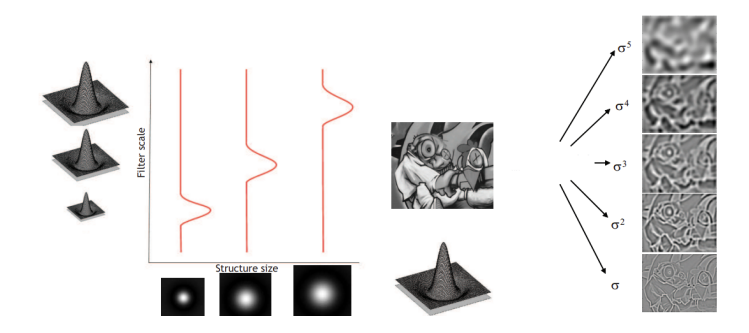

**Figura 2.** À esquerda: gráfico do filtro chapéu mexicano em 3 escalas, e sua **imagem de** *kernel* **associado. À direita: aplicação de LoG com cinco diferentes valores de escala em uma imagem.**

#### 2.1. Trabalhos Correlatos

Os autores do artigo [Kong et al. 2013] propõem um filtro generalizado Laplaciano de Gaussiano (gLoG) para detectar estruturas de *blob* elípticas gerais em imagens. O filtro gLoG pode não apenas localizar com precisão os centros de *blob*, mas também estimar as escalas, formas e orientações dos *blobs* detectados. O detector gLoG proposto é aplicado a imagens biomedicas e naturais, como imagens gerais de cenas de estradas. Para as ´ aplicações biomédicas em imagens microscópicas patológicas e fluorescentes, o detector

gLoG detectou com precisão os centros e estimar os tamanhos e orientações dos núcleos celulares. Para a aplicação em imagens de estradas, o detector proposto produziu estimativas promissoras de orientações de textura. No trabalho [Xu et al. 2016], apresenta-se uma técnica automática baseada no filtro gLoG para detecção de núcleos em imagens histológicas digitalizadas. A técnica proposta primeiro gera um banco de *kernels* gLoG com diferentes escalas e orientações e, em seguida, realiza a convolução entre *kernels* gLoG direcionais e a imagem candidata para obter um conjunto de mapas de resposta. Os máximos locais dos mapas de resposta são detectados e agrupados em diferentes grupos pelo algoritmo *mean-shift* com base em sua proximidade geometrica. O ponto que tem ´ a resposta máxima em cada grupo é selecionado como a semente do núcleo. Resultados experimentais em dois conjuntos de dados mostram que a técnica proposta fornece um desempenho superior na detecção de núcleos em comparação com as técnicas existentes.

No trabalho de [Maroni et al. 2017] é proposto um protótipo de aplicativo para detecção automática de acne, por meio do processamento de fotos à distância tiradas por dispositivos móveis. O *pipeline* do aplicativo é composto por detecção de partes do corpo, segmentação de pele, mapeamento de calor, extração de acne e detecção de *blobs*. Esta última tarefa foi feita pelo operador LoG. Os resultados contém a quantidade, a posição e o raio das acnes detectadas.

# 3. Materiais e Métodos

#### 3.1. Base de dados

Para os experimentos foram analisadas oito amostras ou imagens tomograficas da matriz ´ cimentícia. Todas as imagens usadas nos experimentos foram disponibilizadas pelo primeiro autor do artigo [de Andrade et al. 2021]. As imagens são de tamanhos diferentes, com variação de intensidade, de iluminação, e há diferença de contraste entre o fundo e os pontos que representam as fibras em algumas imagens.

Cada uma das amostras fornecidas contam com uma marcação manual, feita por um especialista, com um arquivo associado de extensão .csv informando a coordenada de cada um desses pontos. Os 4 cantos da imagem são marcados manualmente, mas não são fibras. A partir daqui, as fibras ou regiões circulares em um cinza mais claro serão denominadas como "pontos de fibras".

## 3.2. Método de Detecção e Contagem de fibras

O sistema de contagem de fibras em uma imagem tomográfica da matriz cimentícia foi desenvolvido baseado no método do LoG. Para tal, foi usada a função **blob log** da biblioteca scikit-image. A função **blob log**<sup>1</sup> tem os seguintes parâmetros:

- imagem: a imagem de entrada em que se quer detectar os *blobs*. A imagem deve estar em tons de cinza de entrada, a função espera que os *blobs* sejam claros no fundo escuro.
- min sigma: tipo escalar ou sequência de escalares, é opcional e o valor padrão é 1. É o desvio padrão mínimo para o *kernel* gaussiano. Valores baixos detectam *blobs* menores.

<sup>1</sup> scikit-image.org/docs/dev/api/skimage.feature.html#skimage.feature.blob log

- max sigma: tipo scalar ou sequência de escalares, é opcional e o valor padrão é 50. O desvio padrão máximo para o *kernel* gaussiano. Valores alto detectam *blobs* maiores.
- $\bullet$  num sigma: do tipo inteiro, é opcional e o valor padrão é 10. É o número de valores intermediários de desvios padrão a serem considerados entre min sigma e max sigma.
- threshold: do tipo float, é opcional e o valor padrão é 0,2. É o limite inferior absoluto para máximos do espaço de escala. Máximos locais menores que o limite são ignorados. A redução deste valor faz com que a função detecte *blobs* com intensidades mais baixas.
- overlap: do tipo float, é opcional e o valor padrão é 0,5. Deve ser um valor entre 0 e 1. Se a área de dois *blobs* se sobrepuser por uma fração maior que o limite, o *blob* menor será eliminado.

O retorno da função é um valor n com a quantidade de *blobs* encontrados; uma matriz 2D, em que cada linha contém uma tupla  $(r, c, sigma)$ , em que  $(r, c)$  representam as coordenadas do *blob* detectado e sigma é o desvio padrão do *kernel* gaussiano que detectou o *blob*. Em testes preliminares, foram avaliados os valores dos parâmetros da função, em que foi possível definir limite inferior e superior do desvio padrão do kernel gaussiano.

```
1 \vert \text{def} identificaMelhorThreshold (caminhoArquivoImagemAmostra, qtd):
2 \begin{array}{|l|} \hline 2 \end{array} im = mpimg.imread (caminho Arquivo Imagem Amostra)<br>3 variaca o Threshold = 0.045
        variacaoThreshold = 0.0454 \text{ m} elhor Resultado = 0.0
5 count = 0
6 \mid \text{rows} = 07 while count < qtd:
8 blobs_log = blob_log(im, max_sigma= 30, num_sigma= 10,
                threshold = variancea0Threshold)
9 \vert numrows = \vert en (blobs_log)
10 if rows \lt numrows:
11 rows = numrows
12 melhor Resultado = variancea o Threshold
13 count = count + 1
14 variacao Threshold = variacao Threshold + 0.010
15 return blobs log
```
Verificamos que o valor referente ao limiar de intensidade do máximo local, isto e, qual ´ e o m ´ ´ınimo valor da escala de cinza do centro do *blob* variava muito de uma imagem para outra. Para identificar qual é o melhor limiar de intensidade de máximo local, varia-se o parâmetro **threshold** da função **blob log**. O método é apresentado no código **identificaMelhorThreshold**, que recebe como parâmetro o caminho da amostra que será processada e a quantidade de limiares a serem testados (linha 1). A imagem é lida do arquivo na linha 2. Em testes preliminares, verificamos que uma variação que inicia em  $0.045$ , até o máximo de  $0.065$ , com incremento de  $0.010$ , indicavam bons resultados qualitativamente. Assim, a variável variacaoThreshold é inicializada com o valor de 0.045 (linha 3); em seguida iniciamos a busca pelo melhor limiar. Esse processo sera´ realizado qtd vezes para cada uma das amostras (linha 7). A cada repetição do laço, é chamada a função **blob log** (linha 8) e verificamos se a quantidade de pontos localizados foi maior que a anterior (linha 10). Se sim, atualizamos o valor atual do melhor limiar

(melhorResultado) na linha 12. O valor do limiar é atualizado linha 14), bem como a variável de controle do comando de repetição (linha 13).

#### 4. Experimentos, Resultados e Discussão

Neste capítulo serão apresentados os resultados do processamento das oito amostras utilizadas. A Tabela 1 resume todas as métricas de todas as 8 imagens processadas. Cada coluna tem a identificação da amostra e nas linhas são apresentadas: a quantidade de pontos marcada pelo especialista (Total Manual), a quantidade de pontos de fibra detectadas pelo sistema (Total sistema), a quantidade de ponto marcados corretamente ou verdadeiros positivos (VP), a quantidade de pontos não identificados pelo sistema, mas que deveriam ter sido identificados ou falsos negativos (FN), a quantidade de pontos que foram identificados, mas não deveriam ter sido ou os falsos positivos (FP). A precisão é a fração de instâncias recuperadas que são relevantes, fração de instâncias detectadas pelo sistema são corretas, no caso é a divisão entre VP e o Total sistema. Enquanto a revocação é a fração de instâncias relevantes que são recuperadas, isto é, a divisão entre VP e o Total manual. Os valores considerados ruins, abaixo de 70% foram marcados em negrito nas duas últimas colunas.

|                                      | <b>CP06</b> | <b>CP07</b> | CP09   | <b>CP11</b> | CP22   | <b>CP23</b> | <b>CP28</b> | <b>CP29</b> |
|--------------------------------------|-------------|-------------|--------|-------------|--------|-------------|-------------|-------------|
| Total manual (relevantes)            | 202         | 101         | 197    | 96          | 211    | 336         | 232         | 252         |
| <b>Total sistema</b>                 | 202         | 162         | 227    | 130         | 141    | 303         | 235         | 130         |
| Corretos (VP)                        | 190         | 80          | 185    | 81          | 137    | 258         | 216         | 126         |
| Não identificados pelo sistema (FN)  | 12          | 21          | 12     |             | 74     | 78          | 16          | 126         |
| Identificados, mas não deveriam (FP) | 12          | 82          | 42     | 39          |        | 45          | 19          | 4           |
| % Revocação                          | 94.06%      | 79.21%      | 93.91% | 84.38%      | 64.93% | 76.79%      | 93.10%      | 50.00%      |
| % Precisão                           | 94.06%      | 49.38%      | 81.50% | 62.31%      | 97.16% | 85.15%      | 91.91%      | $96,92\%$   |

**Tabela 1. Metricas dos resultados da detecc¸ ´ ao de pontos de fibra. ˜**

Verifica-se que o resultado do CP07 e o CP11 apresentaram precisão baixa comparado aos resultados das outras amostras. Nas duas amostras, CP07 e CP11, a quantidade de falsos positivos é alta comparada aos resultados das outras amostras. Os piores resultados foram na imagem CP22 e CP29, que apresentam quantidade alta de falsos negativos comparada aos resultados das outras amostras. Os resultados das outras 6 amostras apresentam valores de revocação acima de 76%.

Além da análise quantitativa, é apresentado o resultado qualitativo para cada uma das amostras, em que se visualiza os pontos identificados pelo algoritmo dividido nas cores amarelo (VP), vermelha (FN, pontos que de fato são fibras de aço mas o algoritmo não identificou), e azul (FP, pontos marcados como sendo fibras de aço, mas na verdade são outros materiais que compõem a matriz cimentícia).

As amostras que apresentaram alta precisão e alta revocação são: CP06, CP09, CP23 e CP28. Isto significa que as imagens resultado são predominantemente de pontos amarelos. A imagem resultado da amostra CP06 é apresentado na Figura 3 a), e a imagem com marcação manual com indicações por setas de algumas dificuldades à direita em d). As duas setas de cor lilás, na parte superior da imagem ocorreram por terem pontos bem próximos, e o sistema encontra um ponto de fibra, mas não encontra(m)  $o(s)$  outro(s)  $vizinho(s)$ . Já as setas verdes apontam para os falsos positivos. No caso específico da seta verde à esquerda, ela aponta para uma fibra que está paralela ao corte da imagem. Embora seja possível ver a fibra completa, a marcação manual feita pelo especialista marca apenas

a ponta da fibra, mas o sistema entende que há vários pontos de fibras, pois a máscara da gaussiana é circular, e portanto isotrópica. A decisão por uma máscara circular se deve que a maior parte das fibras estão ordenadas no sentido correto, isto é, perpendicular ao corte e são vistos como regiões circulares. As outras duas setas verdes apontam para regiões com intensidade de cinza menor, que uma pessoa leiga poderia marcar como uma fibra, mas que não são fibras de acordo com o especialista. Estes pontos estão associados com o valor de limiar threshold do parâmetro da função blob log.

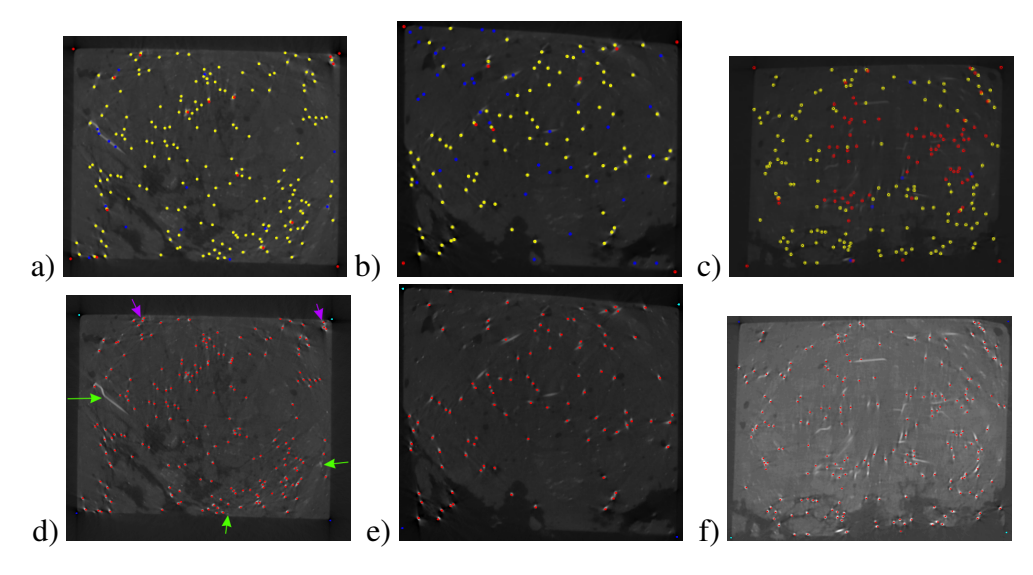

**Figura 3. Linha acima: imagem resultado da amostra a) CP06, b) CP11 c) CP22. Linha abaixo: marcação manual da amostra d) CP06 com indicações por setas, e) CP11 e f) CP2.**

As amostras que apresentaram baixa precisão e alta revocação são: CP07 e CP11. Isto significa que as imagens apresentam muitos pontos azuis (FP). A imagem resultado da amostra CP11 (Figura 3b e e) é uma imagem que apresentou baixo valor de precisão, e provavelmente a decisão por ter selecionado o limiar (threshold do parâmetro da funcão blob log) pelo valor que gerava a maior quantidade de pontos de fibras não foi a melhor escolha no caso desta amostra. As amostras que apresentaram alta precisão e baixa revocação são: CP22 e CP29. Isto significa que as imagens apresentam muitos pontos vermelhos (FN). Estas são imagens com fundo cinza, não tão preto, o que diminui a diferença de valores dos pixels entre os pontos que são fibra e o fundo. Na imagem resultado da amostra CP22 (Figura 3c e f) observam-se os casos dos pontos de fibra que não foram encontrados pelo sistema que apresentam regiões com formato mais ovalado e ao mesmo tempo não tão compridos.

## 5. Conclusão

O objetivo do trabalho foi o de desenvolver um sistema para detecção, localização e contagem das fibras de reforço de uma imagem tomográfica de uma matriz cimentícia usando a técnica de processamento de imagens, o operador LoG. Além da geração de uma nova imagem com as devidas marcações coloridas sobrepostas à imagem original, também é gerado um arquivo .csv contendo as coordenadas dos pontos identificados pelo algoritmo, e avaliar o resultado obtido com os resultados gerado da analise manual. Verificamos que ´ uma vantagem do LoG é que detecta *blobs* de diferentes tamanhos, característica de seu

espaco escala que avalia a imagem sob diferentes máscaras. Os resultados foram influenciados pelo formato dos *blobs*, o método não detectou os que tinham formatos ovalados e não muito compridos. Das oito amostras avaliadas, 4 delas apresentaram alto valor de precisão e de revocação.

Como trabalhos futuros, uma tarefa é gerar um modelo 3D através de uma sequência de imagens obtidas de uma mesma matriz cimentícia e a possibilidade de exportação para o formato de uma ferramenta de CAD. E assim, permitindo que o usuário possa ver as barras de reforço por completo dentro do material e calcular a resistência da matriz cimentícia. Além de usar outras técnicas de detecção de *blobs*, tais como o DoG (Diferença de Gaussianas) ou o Determinante Hessiano.

#### 6. Agradecimentos

A ultima autora agradece ao CNPq pela Bolsa de Produtividade DT-2 (308432/2020-7) e ´ pelo projeto 407742/2022-0, também agradece à FAPES pelo Auxílio Taxa de Pesquisa (nº 293/2021) e pelo projeto nº1023/2022 P:2022-8TZV6.

## **Referências**

- de Andrade, R. G. M., Pfeil, M. S., Battista, R. C., Toledo Filho, R. D., de Araujo, O. ´ M. O., and Lopes, R. T. (2021). Comparison between methods to determine the fibre orientation factor of an hpfrc bridge box girder. *Construction and Building Materials*, 269:121291.
- de Figueiredo, A. D. (2005). Capítulo 37 concreto com fibras. In Isaia, G. C., editor, *Concreto, Ensino, Pesquisa e Realizações, chapter 37, pages 1194–1225. Ibracon, São* Paulo.
- do Nascimento, F. B. C. (2015). Concreto reforçado com fibras de aço. *Caderno de Graduac¸ao-Ci ˜ encias Exatas e Tecnol ˆ ogicas-UNIT-ALAGOAS ´* , 3(1):43–56.
- Grauman, K. and Leibe, B. (2011). Chapter 3 local features: detection and description. In *Visual Object Recognition*, pages 11–25. Springer.
- Kong, H., Akakin, H. C., and Sarma, S. E. (2013). A generalized laplacian of gaussian filter for blob detection and its applications. *IEEE transactions on cybernetics*, 43(6):1719–1733.
- Lindeberg, T. (1993). Detecting salient blob-like image structures and their scales with a scale-space primal sketch: A method for focus-of-attention. *International Journal of Computer Vision*, 11(3):283–318.
- Lindeberg, T. (1998). Feature detection with automatic scale selection. *International journal of computer vision*, 30(2):79–116.
- Maroni, G., Ermidoro, M., Previdi, F., and Bigini, G. (2017). Automated detection, extraction and counting of acne lesions for automatic evaluation and tracking of acne severity. In *2017 IEEE symposium series on computational intelligence (SSCI)*, pages 1–6. IEEE.
- Xu, H., Lu, C., Berendt, R., Jha, N., and Mandal, M. (2016). Automatic nuclei detection based on generalized laplacian of gaussian filters. *IEEE journal of biomedical and health informatics*, 21(3):826–837.